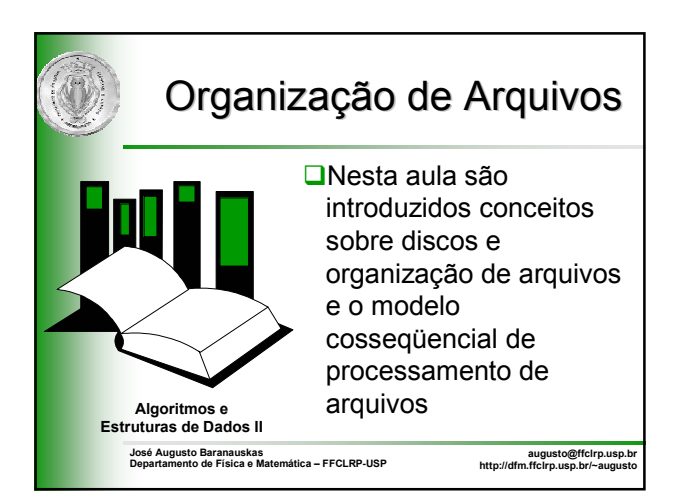

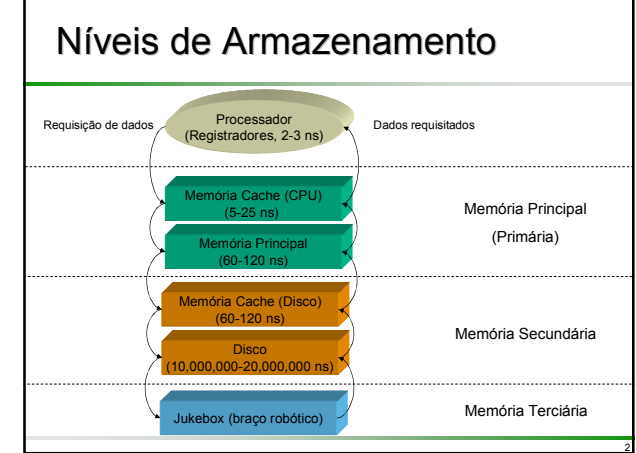

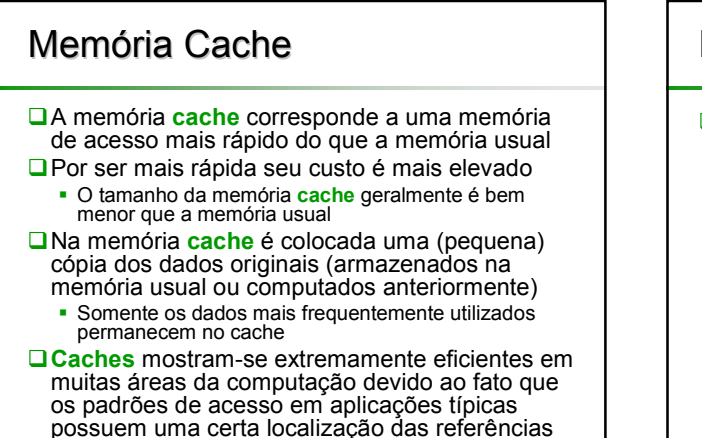

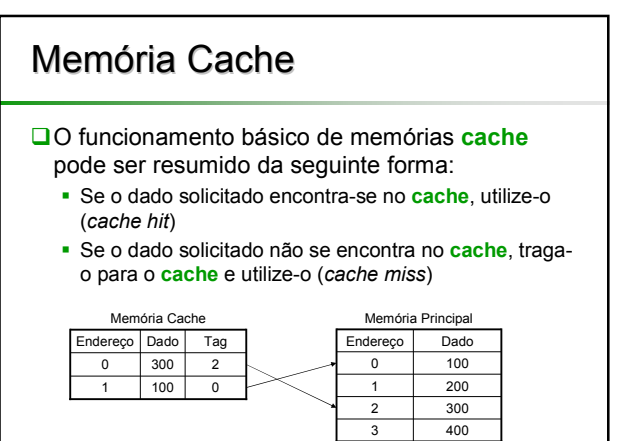

4

6

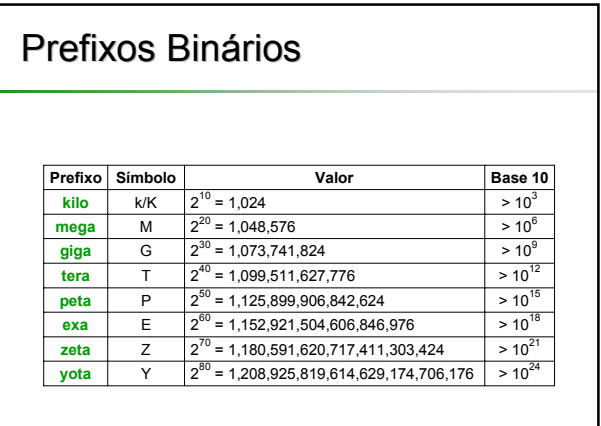

#### Discos

Vamos nos concentrar principalmente nos dispositivos de memória secundária de acesso direto, exemplificados pelos discos

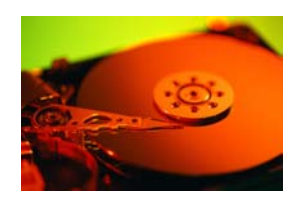

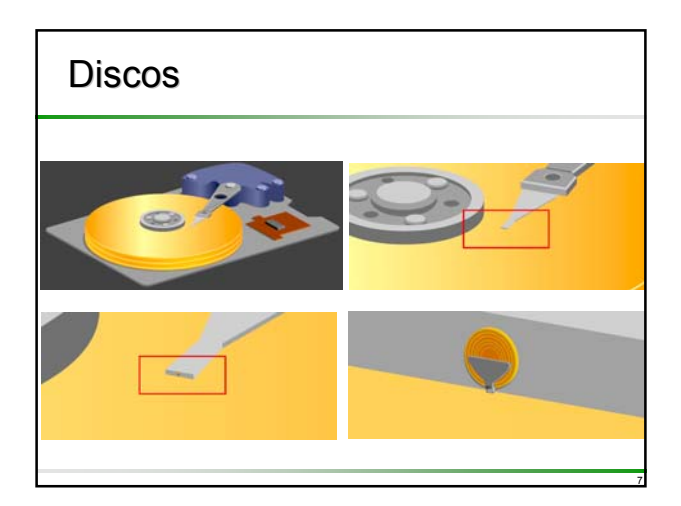

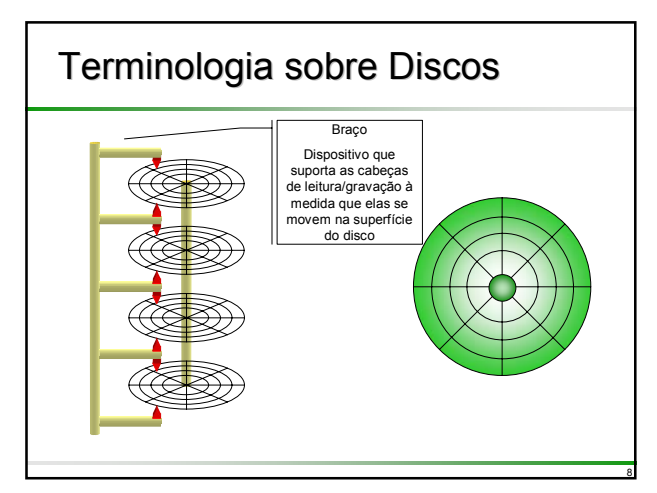

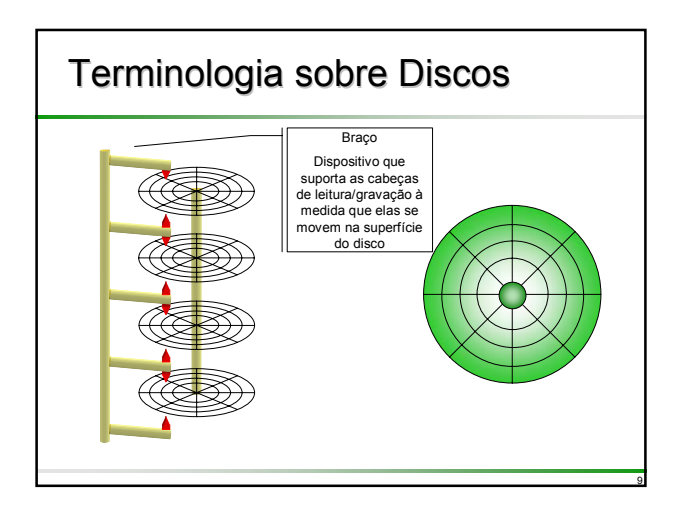

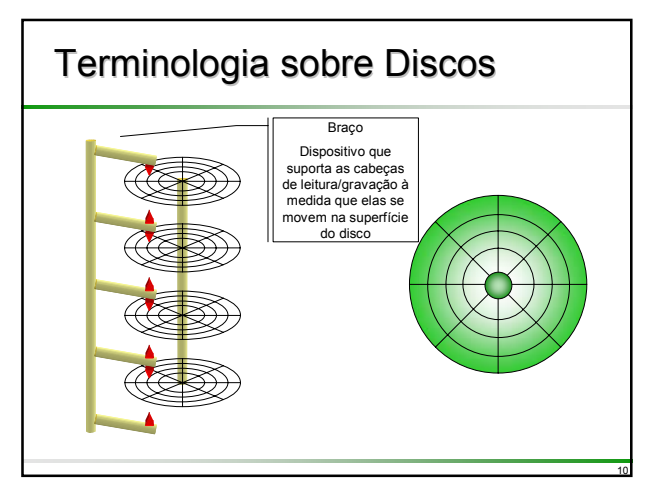

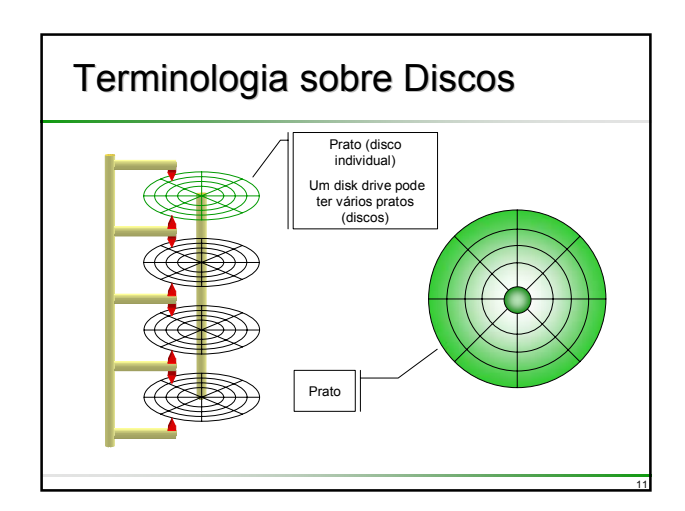

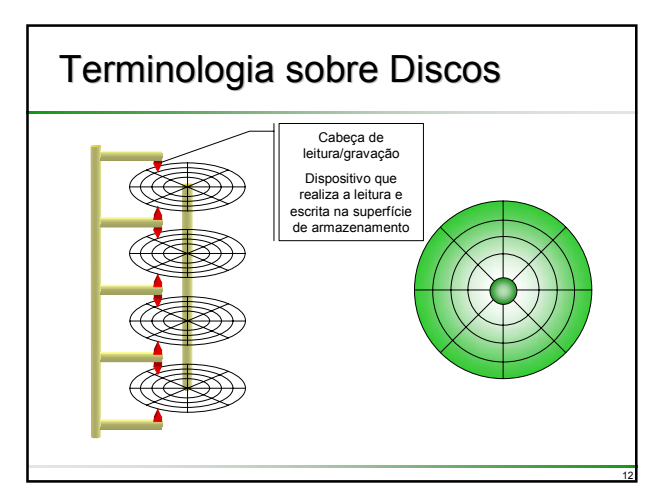

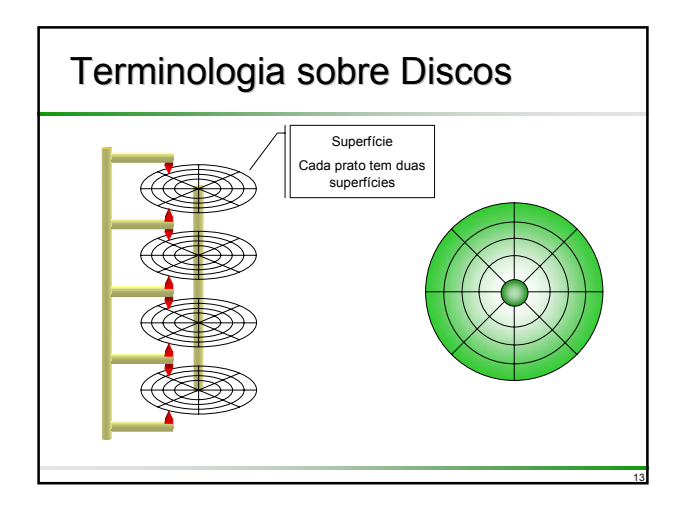

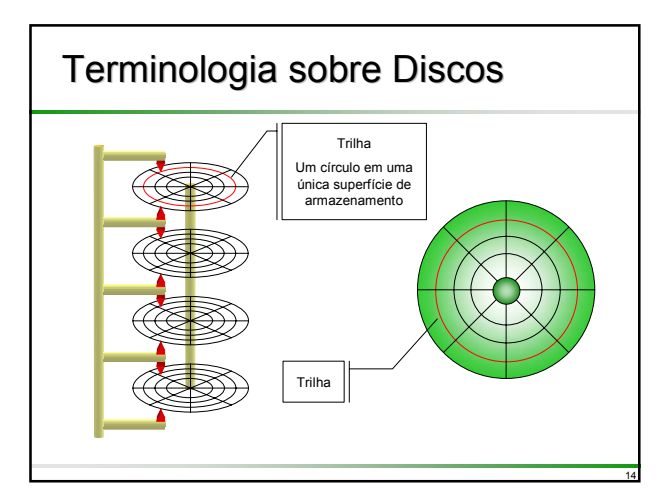

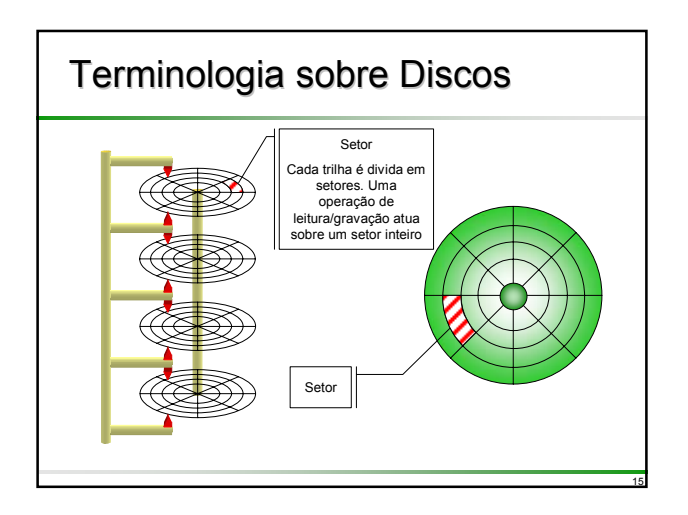

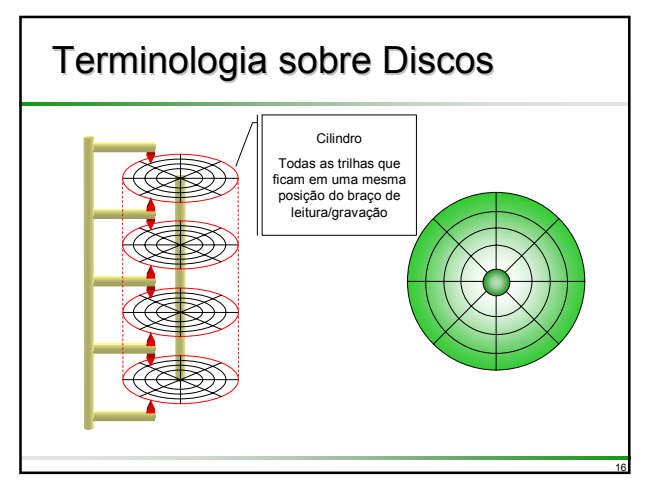

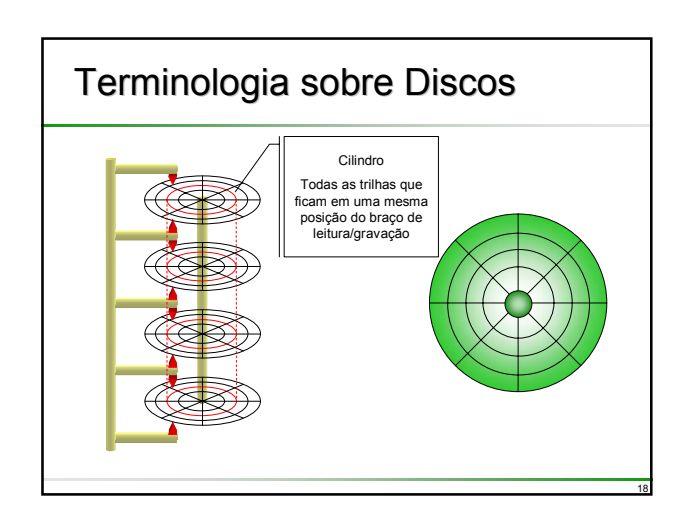

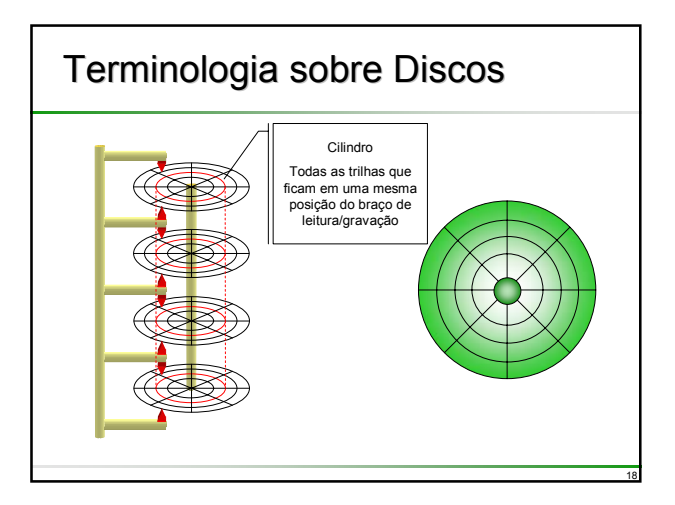

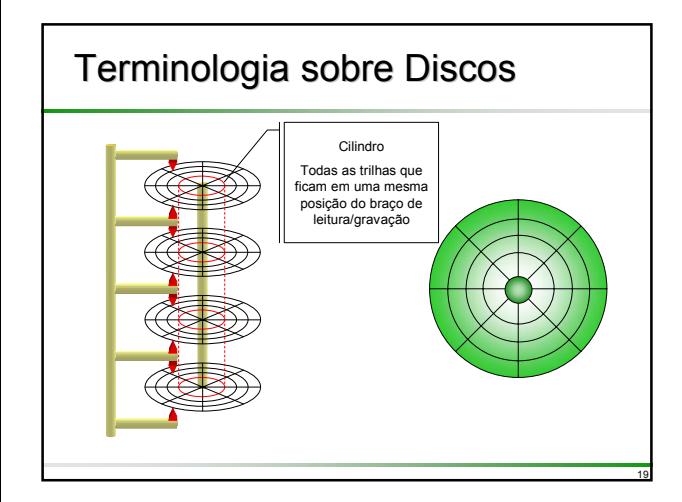

# Terminologia sobre Discos

- **□ Um mecanismo impulsor de discos tem um eixo** rotor onde são montados os discos e um conjunto de cabeçotes (ou cabeças) de leitura/gravação
- **■**Existe uma cabeca de leitura/gravação para cada superfície
- Durante a leitura ou gravação, os cabeçotes estão estacionários sobre os discos em posição onde a leitura ou gravação deve ser efetuada, enquanto os discos giram em alta velocidade
- Assim, o dispositivo vai ler ou gravar em círculos concêntricos de cada superfície

20

22

24

# Terminologia sobre Discos

- A área que pode ser lida ou gravada por uma única cabeça estacionada, é chamada de uma *trilha*
- As trilhas são então círculos concêntricos e cada vez que o disco completa uma rotação, uma trilha completa passa em frente do cabeçote da leitura/gravação
- A coleção de trilhas de todas as superfícies que se encontram simultaneamente sob os cabeçotes de leitura/gravação é chamada de *cilindro*
- **■** As trilhas são divididas em setores
- □ Um *setor* é o menor segmento endereçável de uma trilha
- As informações são gravadas por blocos, ao longo das trilhas de uma superfície

21

23

## Terminologia sobre Discos

- Para usar um disco deve-se especificar o número de trilha, ou cilindro, o número do setor no qual começa o bloco, como também a superfície
- **□** Posiciona-se primeiro o conjunto de cabeçotes para o cilindro correto
- Antes de começar a leitura/gravação, espera-se a chegada do setor indicado abaixo do cabeçote de leitura/gravação
- **■Ao término disso, pode ser feita a transmissão de** dados

#### Tempo de Entrada/Saída

- Assim, existem três fatores que contribuem para o tempo de entrada/saída no caso de discos:
- (i) **Tempo de posicionamento** (*seek time*): tempo para posicionar os cabeçotes de leitura/ gravação para o cilindro (ou trilha) correto; depende da quantidade de cilindros (trilhas) que os cabeçotes precisam se deslocar (movimento mecânico do braço)
- (ii) **Tempo de latência** (*latency time*): tempo decorrido até o que setor correto da trilha chegue abaixo do cabeçote de leitura/gravação (espera rotacional)
- (iii) **Tempo de transmissão***:* tempo para transmitir o bloco de dados de/para o disco

## Tempo de Entrada/Saída

- Os tempos máximos de posicionamento em um disco são da ordem de 10 ms
- A rotação típica para discos é 7200 rpm, portanto, o tempo máximo de latência é no máximo 8.3 ms (tempo de uma rotação completa)
- ■As velocidades de transmissão ficam entre 10<sup>5</sup> bytes/s e 106 bytes/s
- **■** A quantidade de bytes que podem ser gravados numa unidade de discos depende de números de superfícies e trilhas por superfície
- **■Esse valor varia de entre 10<sup>9</sup> bytes para discos** pequenos até 1012 bytes para grandes unidades de discos

#### Tempo de Latência (Latency Time)

#### **□Tempo de latência**

- Pior caso, deve-se aguardar uma rotação  $completa = 60000/RPM$  ms
- Caso médio, deve-se aguardar meia rotação = 30000/RPM ms
- **□** Estas fórmulas são derivadas diretamente por regra de três, assumindo A rpm (Rotações por Minuto)
	- $\triangle A$  rpm  $\rightarrow$  1 min  $\rightarrow$  60 s  $\rightarrow$  60000 ms  $\div$  1 rpm  $\rightarrow$  x ms  $\div x = 60000/A$  ms

25

27

29

#### Tempo de Latência (Latency Time)

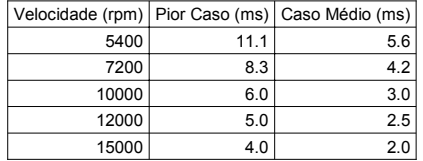

26

28

30

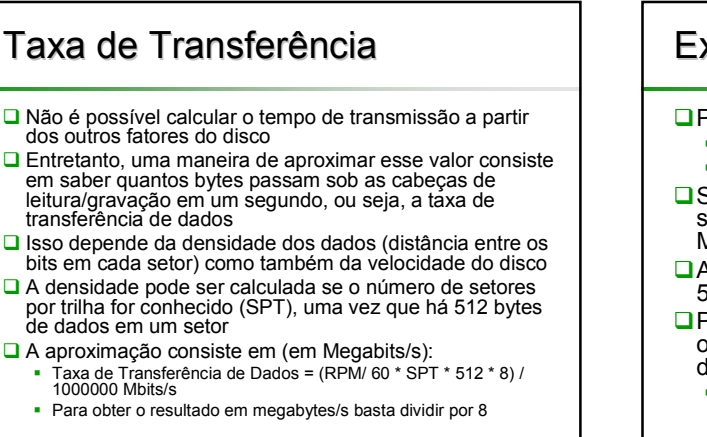

#### Exemplo ■ Por exemplo, um disco 7200 rpm • Tempo de posicionamento = 10 ms Tempo de latência = 8.3 ms **□Se o disco possui 407 setores por trilha, então** sua taxa de transferência é de 200 Mbits/s = 25 Mbytes/s = 25000 bytes/ms Assim, o tempo de leitura de um único setor é de 512/25000 = 0.02048 ms Para um arquivo com 100 registros, cada registro

#### ocupando 300 bytes, alocados em setores distintos o tempo de leitura é

 $100 * (10 + 8.3 + 0.02048) = 1832.048$  ms ~ 2 s

#### Sistema de Arquivos O Sistema de Arquivos (*file system*) é um software responsável por organizar setores do disco em arquivos e diretórios **□ O Sistema de Arquivos gerencia quais setores** pertencem a um determinado arquivo bem como quais setores não estão sendo utilizados Assim, o Sistema de Arquivos permite trabalhar com arquivos de forma lógica, sem se preocupar com os detalhes do armazenamento físico **Arquivos**

- Em nosso contexto, um arquivo é definido como um conjunto de **registros**
- Os registros são formados por unidades de informação denominadas **campos**
- Em geral, há um campo especial denominado **chave**, que identifica univocamente cada registro
- Cada arquivo possui associado um **ponteiro de arquivo** que indica a posição (registro) do arquivo onde será efetuada a próxima leitura/gravação
- **□** Os registros são numerados seqüencialmente a partir da unidade (1, 2, 3, ...)
	- **Portanto, um arquivo vazio possui zero registros**

## Arquivos Arquivos

#### Por exemplo, os registros de um arquivo de funcionários poderiam incluir os seguintes campos:

- Número de matrícula (chave)
- Nome
- Cargo
- Grau de escolaridade
- Sexo (M,F)
- Local
- Estado civil (S, C)
- Salário

# Arquivos Arquivos

#### **O**No Exemplo

- Cada linha é um registro (5 registros)
- Cada coluna é um campo (8 campos)
- O ponteiro de arquivo (►) encontra-se no 3o. registro

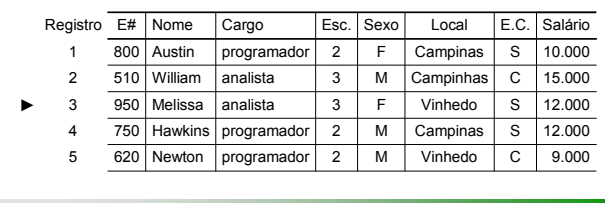

32

34

36

# Especificação

#### Operações elementares em arquivos

- abrir (*open*)
- fechar (*close*)
- ler (*read, input*)
- escrever (*write, output*)
- testar pelo final-de-arquivo (eof = *end-of-file*)
- posicionar (*seek*) o arquivo em um determinado registro
- encontrar a posição atual do ponteiro de arquivo (registro atual ou corrente)

# Criação

31

33

35

File::File(string filename, Mode modo)

- *pré-condição:* o arquivo não esteja aberto
- *pós-condição:* o ADT é associado ao arquivo em disco de nome *filename* e o arquivo é aberto no modo especificado
	- **-** enum Mode {read, write, readwrite};
- Em geral, arquivos abertos nos modos **read** ou **readwrite** devem existir em disco; no modo **write** todo conteúdo do arquivo é descartado (se existir) e o arquivo é aberto completamente sem registros (vazio)

#### **Destruição**

#### File::**~**File();

*pré-condição:* O arquivo tenha sido criado *pós-condição:* O arquivo é fechado, garantindo que toda informação seja efetivamente escrita em disco; após fechado, o arquivo correspondente do sistema operacional permanece residente em disco

## **Status**

#### bool File::Eof();

- *pré-condição:* Arquivo tenha sido criado
- *pós-condição:* função retorna **true** se a próxima leitura/gravação será efetuada após o final do arquivo, ou seja, se o ponteiro de arquivo encontra-se no final do mesmo; **false** caso contrário

# Operações Básicas

void File::Write(FileEntry x);

- *pré-condição:* Arquivo já tenha sido criado nos modos **write** ou **readwrite**
- *pós-condição:* O item **x** é armazenado na posição (registro) onde se encontra o ponteiro de arquivo, sobrescrevendo qualquer informação anterior; o ponteiro de arquivo avança para o próximo registro

# Operações Básicas

void File::Write(FileEntry x);

- *pré-condição:* Arquivo já tenha sido criado nos modos **write** ou **readwrite**
- *pós-condição:* O item **x** é armazenado na posição (registro) onde se encontra o ponteiro de arquivo, sob

qualquer informação antenior de pontemar e pode variar

37

39

41

arquivo avança para (desde um simples caracter ou O tipo **FileEntry** depende número até uma **struct** ou **class** com muitos campos

38

40

42

## Operações Básicas

void File::Read(FileEntry &x);

- *pré-condição:* Arquivo já tenha sido criado nos modos **read** ou **readwrite**
- *pós-condição:* O registro onde se encontra o ponteiro de arquivo é lido e copiado para a variável **x**; o ponteiro de arquivo avança para o próximo registro

# Operações Básicas

void File::Seek(int n);

- *pré-condição:* Arquivo já tenha sido criado
- *pós-condição:* O ponteiro de arquivo é posicionado no registro de número **n**, sendo que qualquer operação de leitura/escrita subseqüente será efetuada no registro **n**

## **Outras Operações**

int File::Size();

*pré-condição:* Arquivo já tenha sido criado *pós-condição:* a função retorna o número de registros no arquivo

# **Outras Operações**

int File::Pos();

- *pré-condição:* Arquivo já tenha sido criado
- *pós-condição:* a função retorna o registro atual (corrente) em que o arquivo se encontra

### Pontos Importantes

- Um arquivo pode aberto em três modos elementares:
	- Apenas para leitura (*read* ou *read only*)
	- Apenas para escrita (*write* ou *write only*)
	- Para leitura e escrita (*read-write*)
- O acesso aos registros em um arquivo pode ocorrer de forma
	- Seqüencial (um registro é lido/escrito após o anterior)
	- Aleatória (posiciona-se em um registro para posterior leitura/gravação) ou uma combinação de ambas
- Como regra geral nas linguagens de programação, todo arquivo antes de ser utilizado deve ser **aberto**; ao término das operações com o arquivo ele deve ser **fechado**
- Em C++ o fechamento de arquivo é opcional, já que arquivos são objetos em C++ e seu *finalizador* se encarrega de fechar o arquivo quando o objeto deixa de existir; entretanto é uma boa prática de programação fechar um arquivo quando ele não é mais necessário para economizar recursos do sistema operacional

# Organização de Arquivos

- O objetivo da organização de arquivos é proporcionar meios para a recuperação e atualização de registros
- A atualização de um registro pode incluir sua remoção, alteração de alguns dos seus campos ou a inserção de um registro completamente novo
- A recuperação de registros ocorre por meio de **consultas**

44

46

48

## Tipos de Consultas

 $\Box$  Existem quatro tipos de consultas em arquivos:

- Q1: Consulta simples: especifica-se o valor de um único campo
- Q2: Consulta em intervalo: especifica-se um intervalo de valores para um único campo
- Q3: Consulta funcional: especifica-se alguns valores determinados dentro do arquivo (exemplo: soma, média, desvio-padrão)
- Q4: Consulta booleana: uma combinação booleana de Q1-Q3 utilizando os operadores lógicos **and**, **or** e **not**

#### Tipos de Consultas

□ No exemplo, recupere os registros de todos os funcionários com:  $\bullet$  Q1: Sexo = 'M'

Q2: Salário > 9000

43

45

47

- Q3: Salário > média dos salários de todos os funcionários
- Q4: (Sexo = 'F' **and** Cargo = 'Programador') **or** (Matricula > 700 **and**  $Sexo = M'$

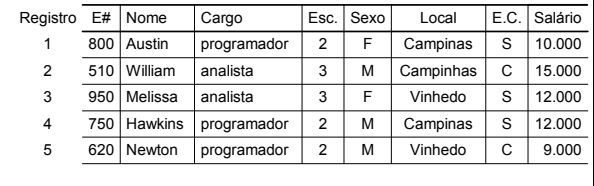

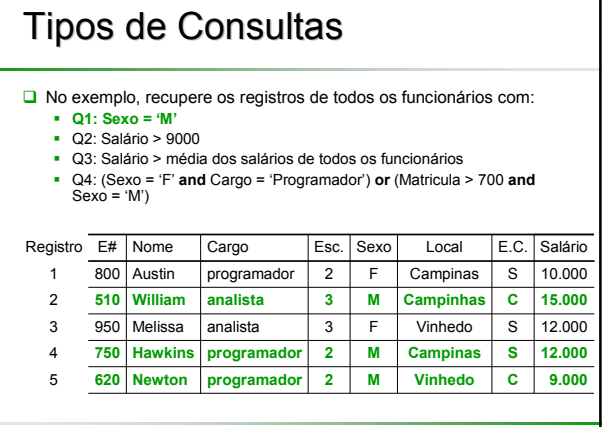

#### **Tipos de Consultas**

No exemplo, recupere os registros de todos os funcionários com:

- $\bullet$  Q1: Sexo = 'M'
- **Q2: Salário > 9000**
- Q3: Salário > média dos salários de todos os funcionários
- Q4: (Sexo = 'F' **and** Cargo = 'Programador') **or** (Matricula > 700 **and** Sexo = 'M')

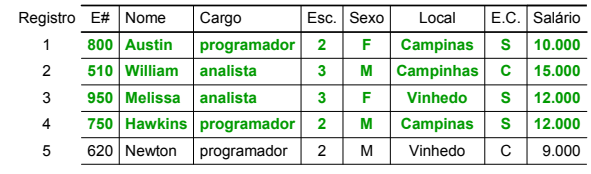

## Tipos de Consultas

No exemplo, recupere os registros de todos os funcionários com:

- Q1: Sexo = 'M' Q2: Salário > 9000
- **Q3: Salário > média dos salários de todos os funcionários**
- Q4: (Sexo = 'F' **and** Cargo = 'Programador') **or** (Matricula > 700 **and**  $Sexo = 'M')$

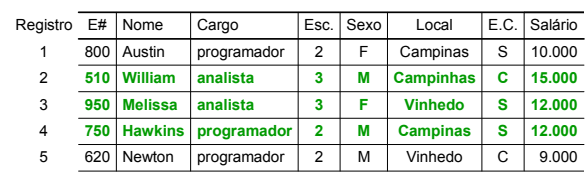

# Tipos de Consultas

- No exemplo, recupere os registros de todos os funcionários com:  $\bullet$   $\cap$ 1: Sexo = 'M'
	- Q2: Salário > 9000

49

51

53

- Q3: Salário > média dos salários de todos os funcionários
- 
- **Q4: (Sexo = 'F' and Cargo = 'Programador') or (Matricula > 700 and Sexo = 'M')**

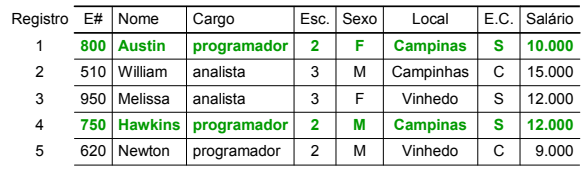

50

52

54

# Organização de Arquivos

- É claro que, para cada tipo de consulta, se o arquivo não estiver organizado adequadamente, é necessário uma ou mais varreduras completas (do início ao final) do arquivo
- □ Uma primeira idéia seria organizar um arquivo ordenando-o segundo algum campo
- Um método comum de ordenação consiste na ordenação (ou classificação) por intercalação
- A intercalação pressupõe dois arquivos ordenados por algum campo, juntando-os em um único arquivo final, também ordenado
- Em termos gerais a intercalação (*merge*) é o processo de formar uma lista de saída contendo **todos** os itens de duas (ou mais) listas de entrada

# Algoritmo de Intercalação

#### procedure merge(X,Y,Z)

- *pré-condição:* assume dois arquivos de entrada X e Y ordenados pelo campo chave
- *pós-condição:* gera como saída o arquivo Z também ordenado por chave composto pelos registros de X e Y
- O procedimento precisa de 3 variáveis do tipo arquivo: duas variáveis de entrada para os arquivos X e Y e uma variável de saída para o arquivo Z
- $\Box$  No algoritmo, assume-se que os registros possuem um campo chave denominado **key**

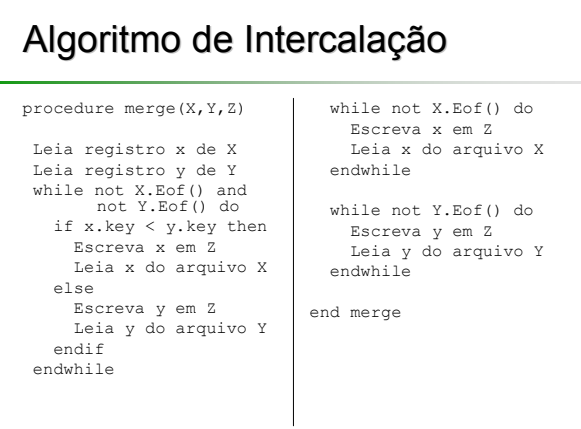

#### Algoritmo de Intercalação procedure merge(X,Y,Z) X.read(x); Y.read(y); while not X.Eof() and not Y.Eof() do if x.key < y.key then Z.write(x); X.read(x); else Z.write(y); Y.read(y); endif endwhile while not X.Eof() do Z.write(x); X.read(x); endwhile while not Y.Eof() do Z.write(y); Y.read(y); endwhile end merge

#### Algoritmo de Intercalação (Usando Modelo Cosseqüencial)

procedure merge(X,Y,Z)

```
X.read(x);
Y.read(y);
acabou \leftarrow X.Eof() and Y.Eof();
while not acabou do
  if x.key < y.key then
    Z.write(x);
    X.read(x);
  else
    Z.write(y);
    Y.read(y);
  endif
  acabou \leftarrow X.Eof() and Y.Eof();
endwhile
```
# Classificação por Intercalação

- A Classificação por lntercalação é o método mais comum de ordenação nos dispositivos de memória secundária
- **□ Esse método consiste essencialmente de duas** fases distintas
	- Na primeira (distribuição), os segmentos do arquivo de entrada são classificados usando um bom método de ordenação em memória principal
		- Esses segmentos classificados, conhecidos como corridas (*runs)* estão sendo gravados na memória secundária na medida em que são gerados
	- Na segunda (intercalação), as corridas geradas na fase anterior são intercaladas até esgotar as corridas

56

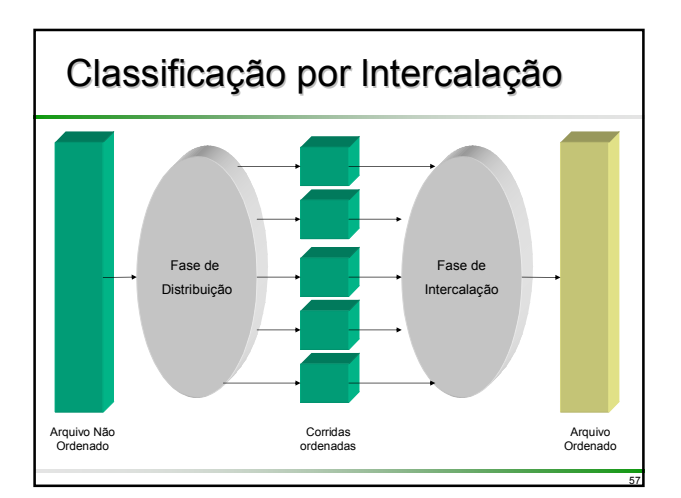

55

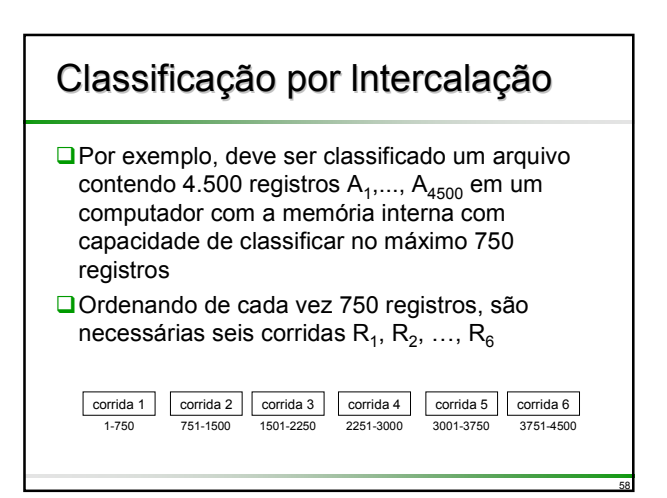

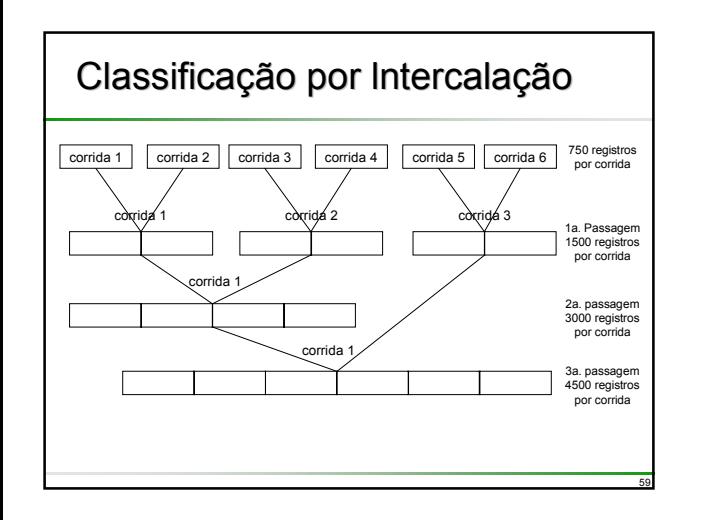

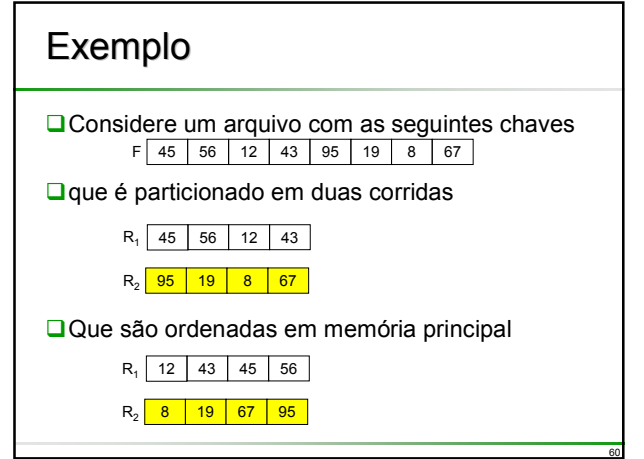

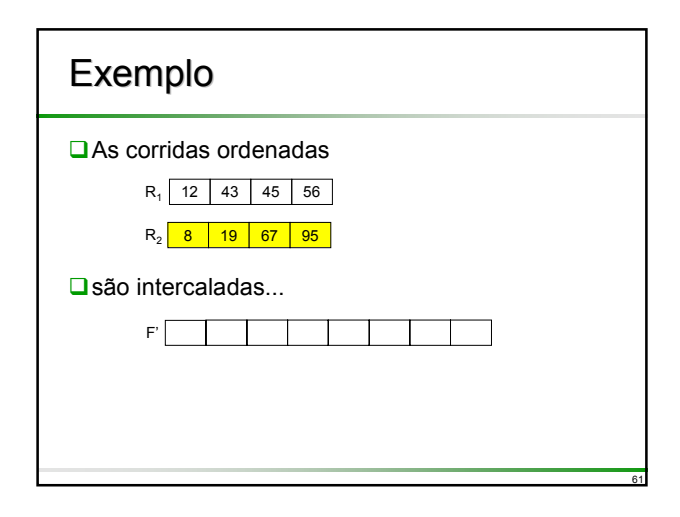

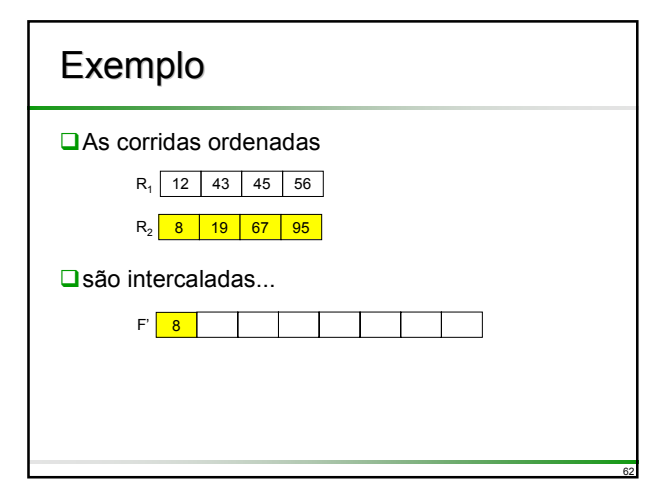

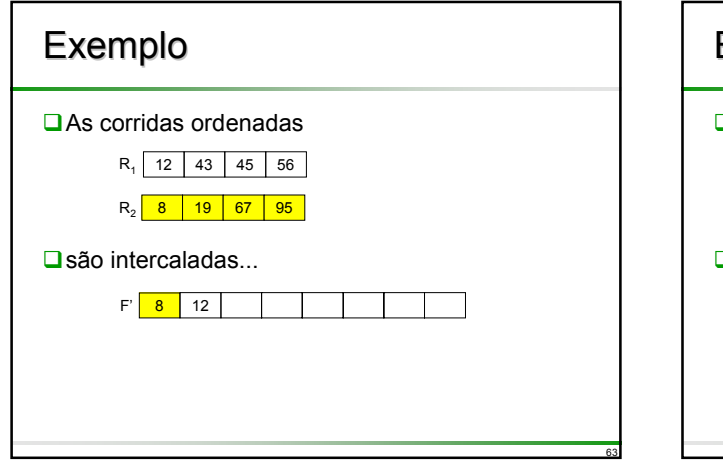

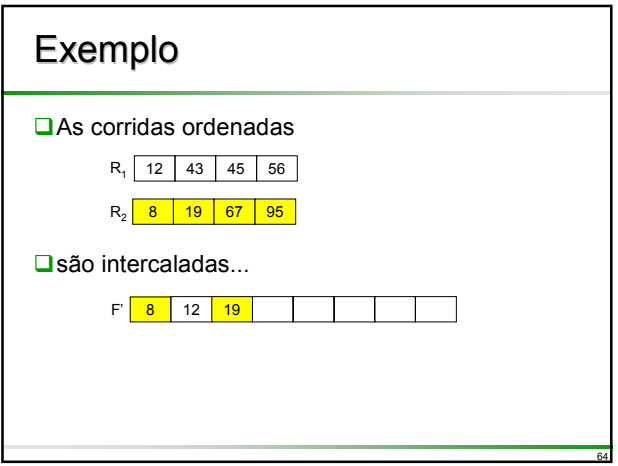

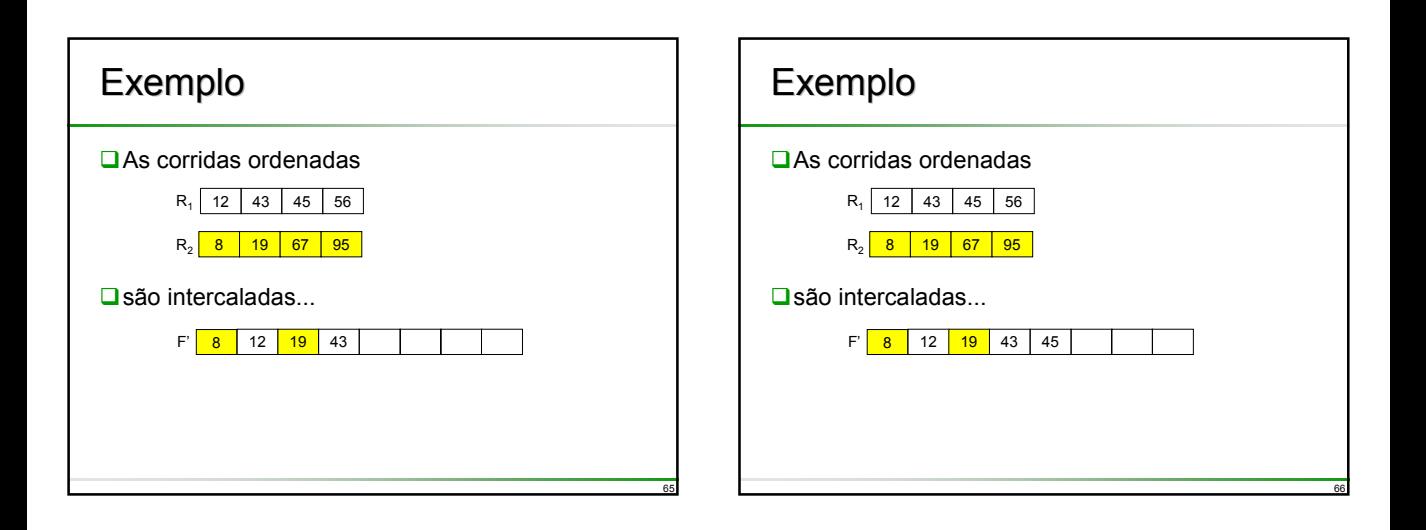

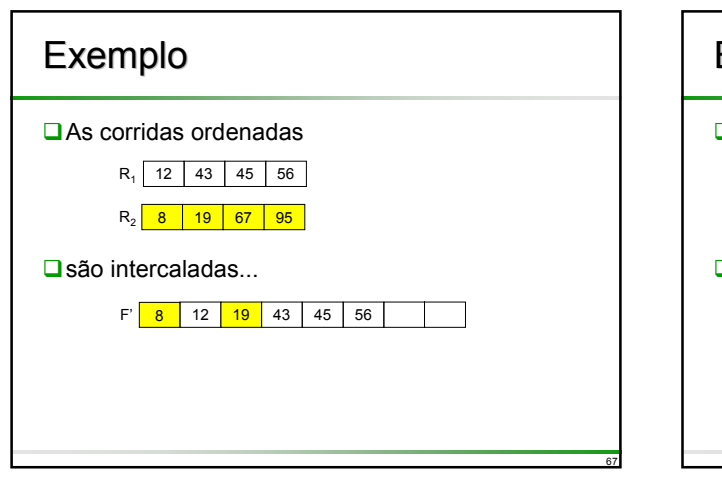

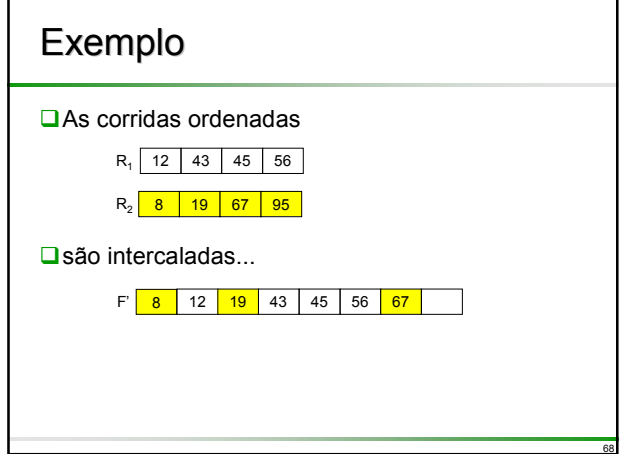

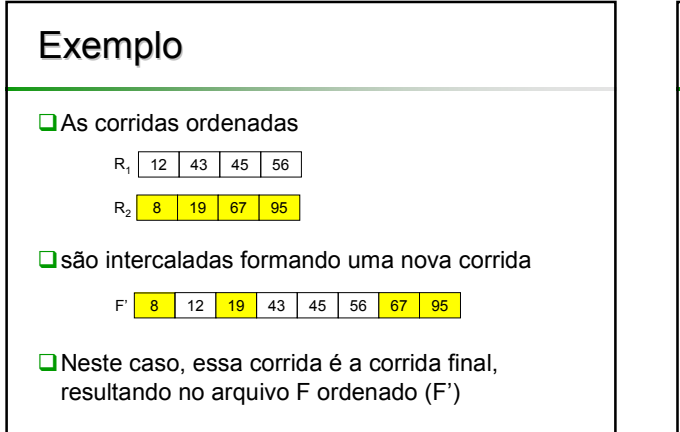

69

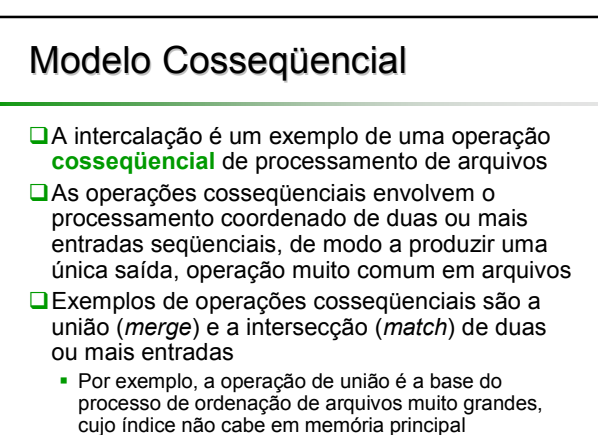

70

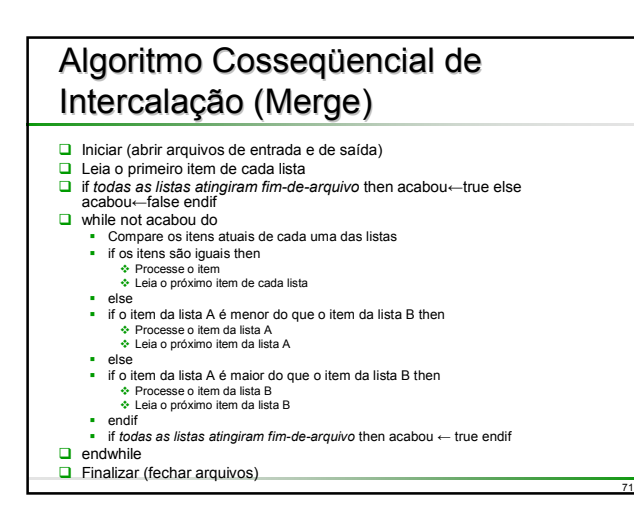

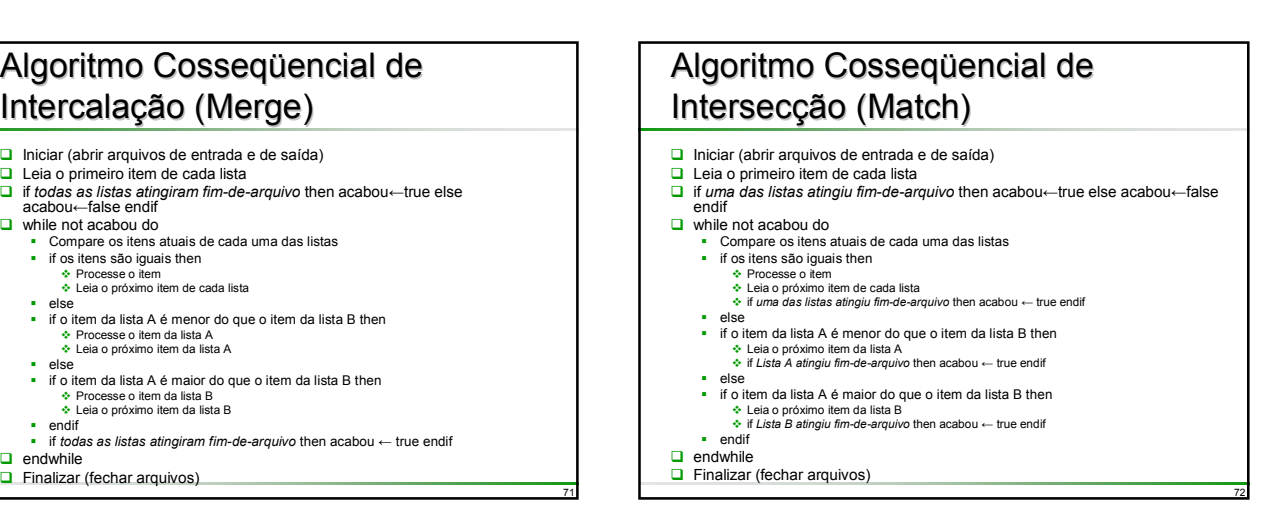

# Modelo Cosseqüencial

- Dois ou mais arquivos de entrada devem ser processados simultaneamente para produzir um (ou mais) arquivo de saída
- □ Cada arquivo é ordenado sobre um ou mais campos chave, e todos os arquivos são ordenados do mesmo modo sobre esses campos
- □ Para ajudar no gerenciamento condições especiais de início e final de arquivo é interessante, embora não obrigatório, estabelecer valores<br>altos (*high-values*, +∞) e baixos (/ow*-values,* -∞) que são maiores e<br>menores do que qualquer chave, respectivamente
- □ Registros são processados de acordo com a ordem lógica de ordenação; a ordem física não é relevante ao modelo, mas na prática pode ser importante para a implementação pois a ordenação física pode ter grande impacto na eficiência do processamento
- Para cada arquivo existe um único registro corrente, cuja chave é aquela disponível no *loop* de sincronização principal; o modelo não proíbe que se olhe para a frente ou para trás no arquivo, desde que feito fora do *loop* e sem afetar a estrutura de sincronização
- Registros são manipulados somente em memória principal já que não se pode alterar um registro diretamente no arquivo em disco

73

75

77

#### Intercalação em Múltiplas Vias (*Multiway Multiway Merging*)

Uma variação comum do modelo para processos cosseqüenciais é a **intercalação em K-vias** (*K-way Merge)* na qual **K** arquivos de entrada ordenados são intercalados, gerando um único arquivo de saída

74

**□**O valor **K** é a ordem da intercalação

#### Algoritmo Cosseqüencial de Intercalação K-vias

- $\Box$  Iniciar (abrir arquivos de entrada e de saída) □ Leia o primeiro item de cada lista
- 
- if *todas as listas atingiram fim-de-arquivo* then acabou←true else acabou←false endif
- while not acabou do
	- minItem ← encontre menor item dentre as K listas
	- **Processe minItem**
	- **for i**  $\leftarrow$  1 to K do (em incrementos de +1)
	- $\div$  if *item da lista i é igual a minItem* then
	- ¾ Leia o próximo item da lista i  $\div$  endif
	- next i
	- if *todas as listas atingiram fim-de-arquivo* then acabou ← true endif
- $\Box$  endwhile
- $\Box$  Finalizar (fechar arquivos)

# Intercalação K-vias

#### ■ **Para encontrar o menor item**

- Busca linear: encontre o menor dos K itens procurando sequencialmente desde 1 até o Késimo item
- Busca usando *heap*: K itens (cada um de uma das listas) são mantidos em um *heap* (sob a disciplina: raiz = menor valor); mova o menor item para minItem, substituindo o item movido pelo seu vizinho (próximo item na lista da qual o item movido veio) e então refaça o *heap*

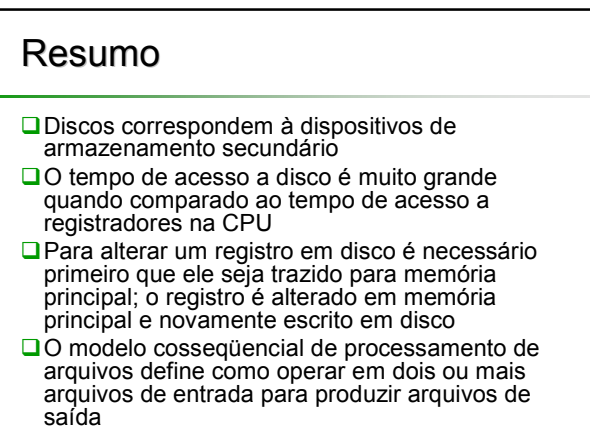